# **Cognitive Interaction Toolkit - Feature #318**

# **Request: sub-distributions that can be included in distributions**

2014-10-31 16:45 - Simon Schulz

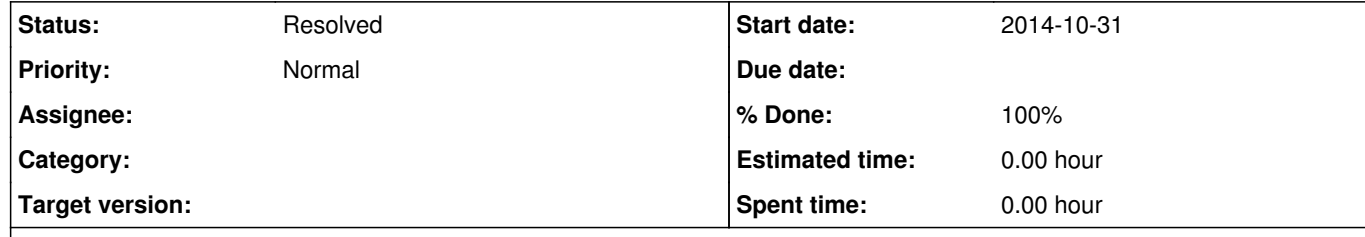

#### **Description**

Is there a way to define a "sub-distribution" that can be included in your distribution? E.g. the flobi simulation needs a set of ~8 projects. Everytime we define a distribution that uses that flobi sim we have to copy and paste these 8 projects. When we add a dependency we have to do that on all packages... It would be really nice to have such a feature.

## **Related issues:**

duplicates Cognitive Interaction Toolkit - Feature # 195: Re-use system [old ... **Resolved Resolved 2013-12-02** 

### **History**

**#1 - 2014-10-31 17:13 - Jan Moringen**

*- File screenshot.png added*

*- Status changed from New to Rejected*

#### Upstream Issue.

One the next generator versions will support this. The current syntax proposal is like this (assuming the filename is toolkit.distribution):

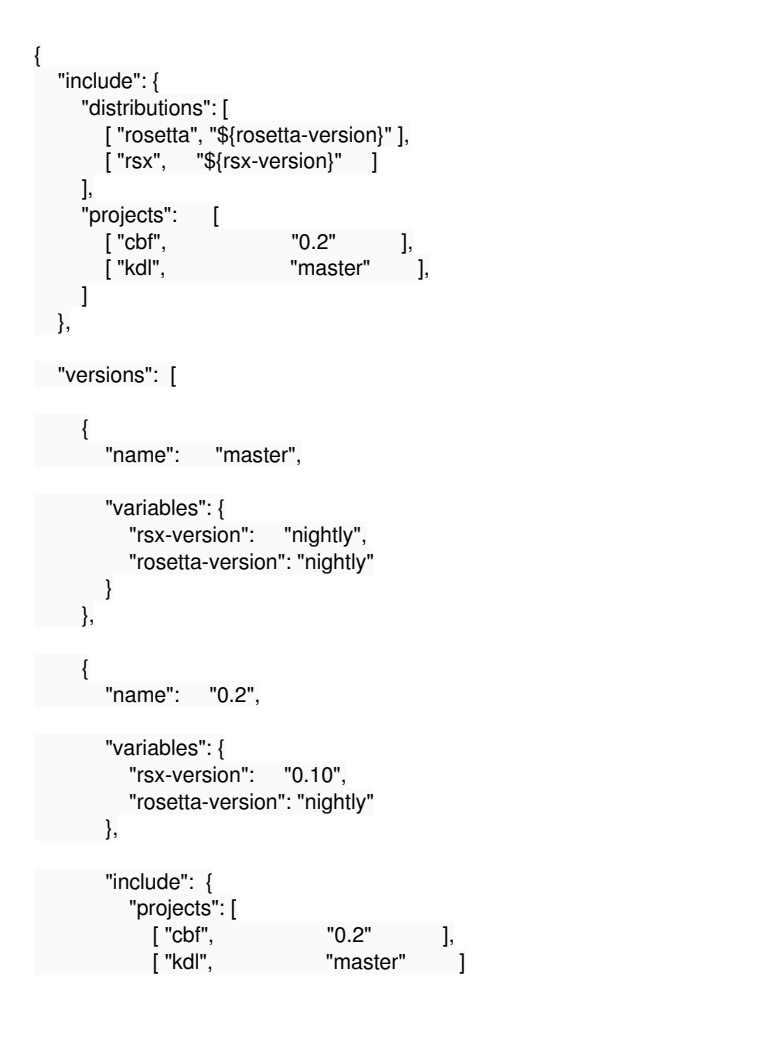

 ] }

},

 $\left\{ \begin{array}{c} \end{array} \right.$ "name": "0.1",

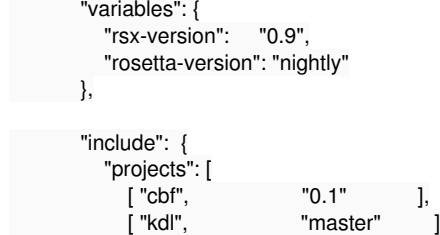

 ] } } ] }

The effect is illustrated in the attached screenshot.

### **#2 - 2019-01-10 18:29 - Jan Moringen**

*- Status changed from Rejected to Resolved*

*- % Done changed from 0 to 100*

Now available in the build-generator master branch.

### **Files**

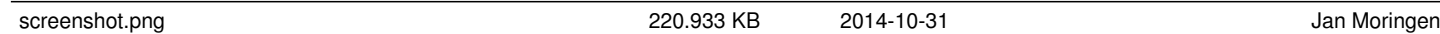